## Document Capture App für Rechnungseingangsprüfung

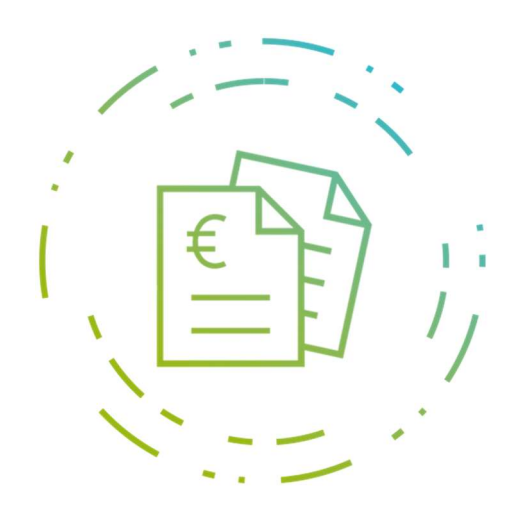

Dank Document Capture können Belege sofort nach Öffnen der Post und dem Scannen, dem Unternehmen in einem digitalen Archiv innerhalb von Microsoft Dynamics 365 Business Central (BC) zur Verfügung stehen. Durch Vorlage ist es möglich, Belege von Kreditoren vollautomatisch zu erfassen und zur Buchung bzw. zum Genehmigungsverfahren bereitzustellen. Per Volltextsuche findet man jeden Beleg blitzschnell in BC wieder. Neben Einkaufsrechnungen lassen sich auch beliebige Belegarten mit Document Capture bearbeiten, ohne dass diese zeitaufwändig abgetippt werden müssen.

## Vorteile und Nutzen

- Daten und Informationen automatisch erkennen
- Zeitersparnis im Rechnungsprüfungsprozess
- Schnelle Auffindbarkeit und Auskunftsfähigkeit
- Automatische Zuordnung zu einer Einkaufsbestellung
- Optimierter elektronischer Belegfluss
- Digitales Belegarchiv
- Für BC zertifiziert
- Vollständige Integration in BC

## Wesentliche Funktionen und Leistungen

- Durch Scannen, PDF-Import oder E-Mail können Belege registriert, erkannt, verarbeitet und elektronisch abgelegt werden
- Optische Zeichenerkennung mit OCR
- Einsatz eines Vorlagensystems in Verbindung mit Beleganalyse / Belegerkennung (OCR) ermöglicht automatisches Extrahieren von Daten aus eingescannten Dokumenten und anschließende Verarbeitung der erkannten Informationen innerhalb von BC
- Belege per Drag&Drop zu jedem Datensatz hinzufügen
- Volltextsuche nicht nur aus Basis der automatisch erkannten Felder, sondern über alle Belegdaten möglich
- Genehmigungs- und Freigabeverfahren innerhalb von BC oder Web-Portal für Eingangsrechnungen
- Flexibel erweiterbar: u.a. für Wareneingangs-prozesse, Dienstleistungsabrechnung, Schadensmeldungen, Spesenabrechnung, etc.

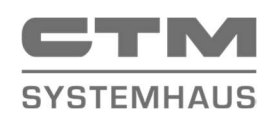

CTM Computer Technik Marketing GmbH Jupiterstr. 4 28816 Stuhr

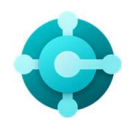